# **LOGICAL NOT**

# PURPOSE

Carry out the logical negation of a variable where true values are coded as 1 and false values are coded as 0.

# **DESCRIPTION**

Logical not means that the result is the opposite of the input value. For example, the logical not of the 2-element variable 1 0 is the 2 element variable 0 1. The logical sequence T F T F T T F F F T T (T = true, F = false) can be coded as a "logical" variable as follows:

LET Y = DATA 1 0 1 0 1 1 0 0 0 1 0 1

For long sequences, you can use the SERIAL READ command. The IND function can be helpful in converting a numeric variable that is not coded with 0 and 1's to one that is.

#### SYNTAX

LET <v3> = LOGICAL NOT <v1> <sUBSET/EXCEPT/FOR qualification>

where  $\langle v1 \rangle$  is the first variable;

<v3> is the resultant variable;

and where the <SUBSET/EXCEPT/FOR qualification> is optional and rarely used in this context.

# EXAMPLES

LET Y2 = LOGICAL NOT Y1

#### DEFAULT

None

#### SYNONYMS

None

# RELATED COMMANDS

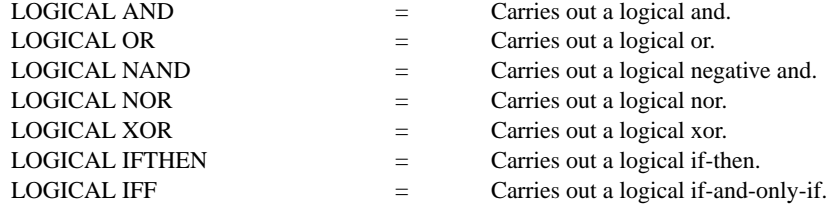

# **REFERENCE**

"Handbook of Mathematical Tables and Functions," Edition 5, Burington, McGraw-Hill, 1973 (page 132).

# APPLICATIONS

Mathematics

# IMPLEMENTATION DATE

87/10

## PROGRAM

LET  $Y1 = DATA10$ LET Y2 = LOGICAL NOT Y1 SET WRITE DECIMALS 0 WRITE Y1 Y2